# **Vorwort**

Die vorliegende Facharbeit soll einen Einblick in ein Fundament der modernen Astrophysik geben – die Spektroskopie. Auf ihr baut ein Großteil unseres heutigen Verständnisses des Kosmos auf; von der chemischen Zusammensetzung der Himmelskörper über die Suche nach extrasolaren Planeten bis hin zur modernen Kosmologie (um nur einige zu nennen) erstreckt sich ihr Einflussbereich.

Für eine Facharbeit ist die Spektralanalyse bei Sternen mit dem Schwerpunkt Spektralklassifikation besonders geeignet, da sie sich mit relativ einfachen Mitteln praktisch nachvollziehen lässt. Ich wollte über bloße Reproduktionsarbeit hinausgehen und selbst Spektren gewinnen und auswerten. Leider hat das Wetter mir dieses Vorhaben vereitelt und so musste ich mich in der vorliegenden Arbeit darauf beschränken, die Gewinnung der Spektren zu erklären und die Auswertung an einigen Katalogspektren anstelle von selbstgewonnenen Spektren zu demonstrieren. Dementsprechend ist der Teil über die Gewinnung der Spektren größtenteils im Konjunktiv geschrieben und die Auswertung konnte nicht in allen Einzelheiten nachvollzogen werden. Abschließend wollte ich an meinen selbstgewonnenen Spektren die Besonderheiten der einzelnen Spektralklassen exemplarisch aufzeigen; ich habe dafür nun ersatzweise einige Katalogspektren verwendet.

Ein weiteres Problem ergab sich bei der Abwägung der Relevanz einzelner Aspekte bzw. der Beschränkung auf wesentliche Gesichtspunkte. Auf der einen Seite sollten die physikalischen und technischen Sachverhalte möglichst präzise dargestellt werden, andererseits durfte nicht zu sehr vom Wesentlichen abgewichen werden und der vorgeschriebene Umfang der Arbeit sollte eingehalten werden. Dadurch musste ich an einigen Stellen Kompromisse schließen, die mir persönlich nicht immer sehr zusagten und vielleicht manchmal einen gewissen Tiefgang vermissen lassen. Ich hoffe jedoch, dass ich insgesamt die richtige Mischung gefunden habe – an den richtigen Stellen gespart bzw. weiter ausgeführt.

# Inhaltsverzeichnis

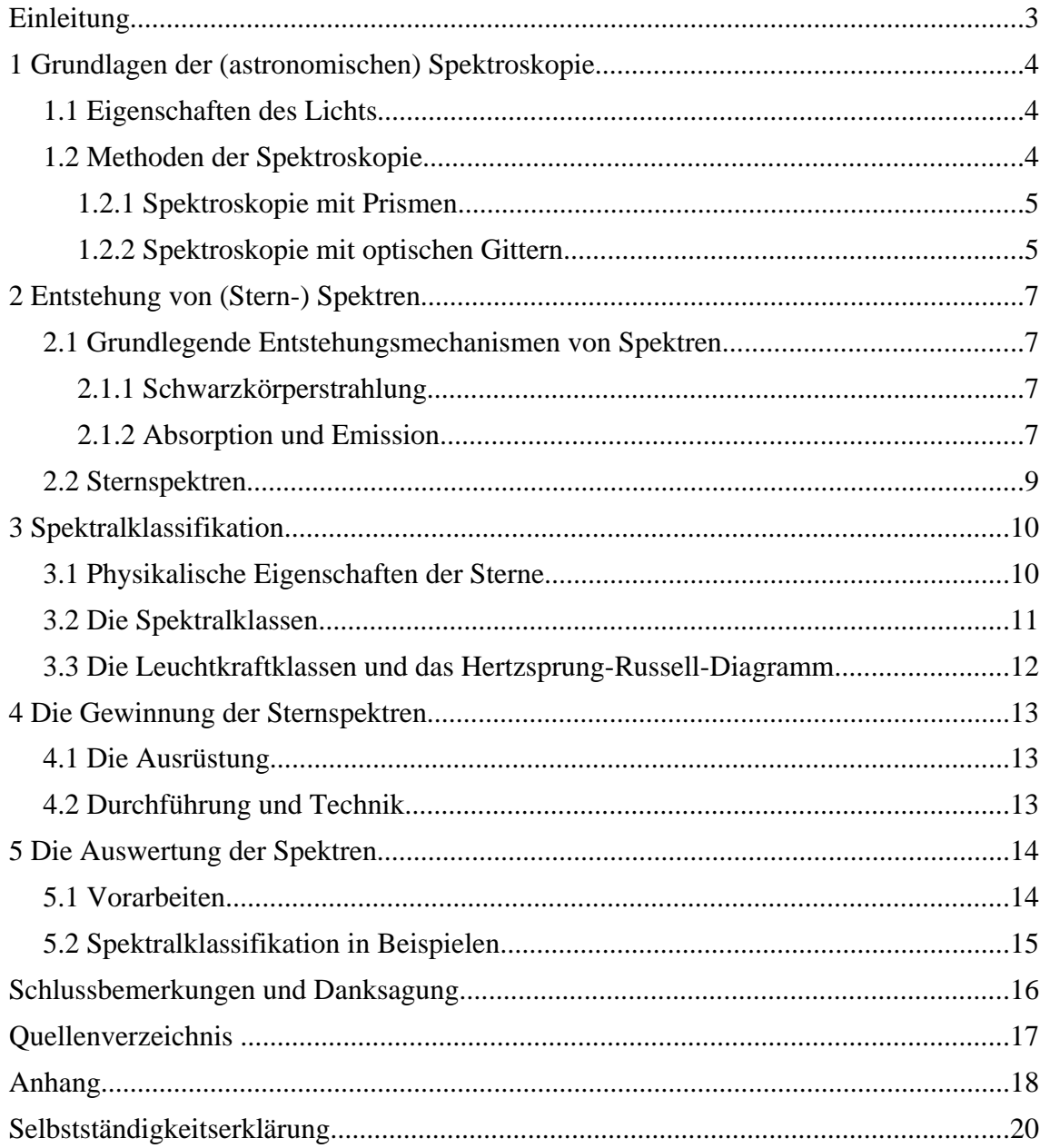

# **Einleitung**

Im Vorwort hatte ich bereits kurz auf die große Wichtigkeit der Spektroskopie in der modernen Astrophysik hingewiesen und einige ihrer Anwendungsbereiche genannt, ebenso, warum sich Spektralanalyse bei Sternen besonders für eine Facharbeit eignet. An dieser Stelle möchte ich nun einen kurzen Überblick über die inhaltliche Gestaltung und meine Vorgehensweise geben.

Begonnen wird mit einer Darlegung der physikalischen Grundlagen der spektroskopischen Methoden, angefangen mit der Natur des Lichtes selbst, denn dies ist die Voraussetzung für das Verständnis der Funktionsweise von Prismen und optischen Gittern, deren Erklärung sich direkt daran anschließt. Im zweiten Abschnitt erfolgt dann die Erläuterung der Spektren selbst – zunächst wie sie entstehen und was sich in ihnen manifestiert, im weiteren Verlauf wird dann auf die Entstehung und Besonderheiten von Sternspektren im Speziellen eingegangen. Notwendigerweise ist dies eine etwas vereinfachte Darstellung, da die Entstehung von Sternspektren in Wirklichkeit ein ziemlich komplizierter Vorgang ist. Ebenfalls vereinfacht dargestellt habe ich in diesem Abschnitt die Wege, auf denen die Astronomen durch die Spektren Informationen über diverse Eigenschaften der Sterne in Erfahrung bringen.

Es folgt ein Abschnitt über die Klassifikation der stellaren Spektren, wobei zunächst noch einige Worte zu den physikalischen Eigenschaften der Sterne gesagt werden, die sich nicht gut in den vorhergehenden Abschitt eingefügt hätten. Nach der Darlegung der eigentlichen Spektralklassifikation schließt sich dann noch ein kurzer Absatz über die Leuchtkraftklassen und damit verbunden das Hertzsprung-Russell-Diagramm an. Ich hielt es für sinnvoll, zumindest kurz auf wesentliche Aspekte dieses Diagramms und der Klassifikation der Sterne einzugehen, da sich sonst ein unvollständiges Bild letzterer ergeben hätte und das HRD sowie die damit verbundenen Implikationen sehr wichtige Elemente der stellaren Astrophysik sind.

Nach diesen physikalischen Grundlagen komme ich im vierten Abschnitt zu den technischen Aspekten dieser Arbeit, nämlich der Gewinnung der Sternspektren. Hier erläutere ich die Apparatur und Aufnahmetechnik, die ich verwendet hätte und gebe außerdem einen kleinen Einblick in die Grundlagen der CCD-Technik – eine Ergänzung, die das Verständnis der angewandten Technik ein wenig vertieft.

Im letzten Abschnitt wird schließlich die Auswertung der Spektren beschrieben und erklärt sowie die Besonderheiten einzelner Spektralklassen an Beispielen illustriert. Ich habe im Vorwort bereits darauf hingewiesen, dass die beschriebenen Schritte nicht in allen Einzelheiten nachvollzogen werden konnten, da ich ja keine absolut unbearbeiteten Rohspektren bekommen hatte.

Mein Ziel beim Verfassen dieser Arbeit war es, die Spektralanalyse bei Sternen von ihren physikalischen Grundlagen ausgehend sowohl von Seiten der Instrumentation als auch der Sterne selbst in einer logischen, sinnvollen Reihenfolge zu erklären und anhand meiner eigenen Aufnahmen einen kleinen Einblick in die Praxis zu geben.

# **1 Grundlagen der (astronomischen) Spektroskopie**

In diesem Abschnitt sollen die physikalischen Grundlagen dieser Technik, die den Astronomen so vieles ermöglicht, näher erläutert werden.

### **1.1 Eigenschaften des Lichts**

Licht ist eine elektromagnetische Welle, also eine Welle, die aus sich gegenseitig erzeugenden elektrischen und magnetischen Feldern besteht, wie die Abbildung 1 zeigt.

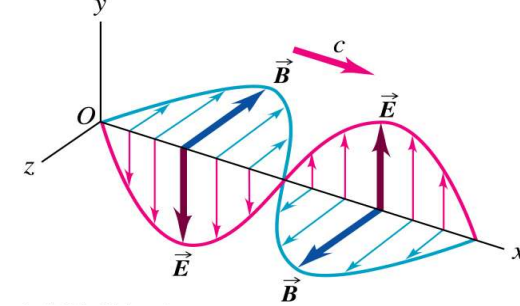

*Abbildung 1: Elektromagnetische Welle*

Die Energie der Welle ist umgekehrt proportional zur Wellenlänge bzw. proportional zur Frequenz:

$$
E = \frac{hc}{\lambda} = h \, v
$$

Der Proportionalitätsfaktor h=6,6260755 $\cdot$ 10<sup>-34</sup> Js ist die Plancksche Konstante, eine fundamentale Naturkonstante von großer Bedeutung in der Quantenphysik. Laut letzterer ist Licht nicht nur als Welle, sondern auch als (masseloses) Teilchen zu verstehen. Im Verlauf dieser Arbeit werden beide Eigenschaften jeweils an unterschiedlichen Stellen von Bedeutung sein.

Die für uns sichtbare elektromagnetische Strahlung liegt im Wellenlängenbereich von etwa 400 bis 700 nm, wobei uns Strahlung am kurzwelligen Ende dieses Spektralbereiches blau erscheint, diejenige am langwelligen Ende nehmen wir als rot wahr. Dabei stellt das Licht, das wir sehen, nur einen sehr kleinen Ausschnitt aus dem gesamten elektromagnetischen Spektrum dar, das sich von der energiereichen Gammastrahlung ( $10^{14}$ m bis  $10^{-10}$ m) über Röntgen-, Ultraviolett-, optische, Infrarot- bis hin zur langwelligen Radiostrahlung (10<sup>-3</sup> bis 10<sup>7</sup> m) erstreckt (siehe Anhang).

Die Astronomen beobachten heutzutage mit speziellen Detektoren in allen Spektralbereichen, um ein umfassendes Verständnis des Kosmos zu erlangen.

### **1.2 Methoden der Spektroskopie**

In der Spektroskopie geht es darum, Licht in seine Spektralfarben zu zerlegen, um aus dem Spektrum Informationen über ein Objekt zu erhalten; zu den Einzelheiten komme ich im zweiten Abschnitt.

Es gibt zwei Möglichkeiten Licht in seine Spektralfarben zu zerlegen; entweder mittels eines Prismas oder mit einem optischen Gitter. Im Folgenden werden beide Methoden sowie ihre jeweiligen Vor- bzw. Nachteile erläutert.

#### **1.2.1 Spektroskopie mit Prismen**

Diese Methode beruht auf der Lichtbrechung. Dabei macht man sich das Phänomen der Dispersion zunutze. Unter der Dispersion eines Materials (Materialdispersion) versteht man dessen Eigenschaft, Licht in Abhängigkeit von der Wellenlänge unterschiedlich stark zu brechen. Anders ausgedrückt: Der Brechungsindex eines Materials ist wellenlängenabhängig, dabei wird kurzwelliges Licht stärker gebrochen als langwelliges. Auf der folgenden Abbildung sieht man den Strahlengang durch ein Prisma.

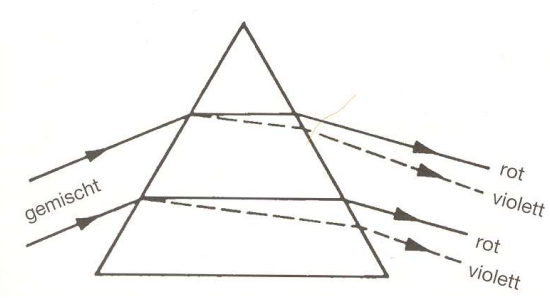

*Abbildung 2: Strahlengang beim Prisma*

Abgesehen von dem Material sind die anderen kennzeichnenden Größen eines Prismas der brechende Winkel, also der Winkel zwischen den beiden brechenden Seiten, sowie die Basislänge - die Länge der Seite, die dem brechenden Winkel gegenüber liegt. Die Gesamtablenkung A des Lichts bei symmetrischem Strahlengang steht mit dem Brechungsindex n bei einer bestimmten Wellenlänge und dem brechenden Winkel  $\varphi$  des Prismas über folgende Beziehung in Verbindung:

$$
A = 2 \arcsin\left(n \sin\left(\frac{\varphi}{2}\right)\right) - \varphi
$$

Gebräuchliche Typen von Prismenspektrographen sind der Spaltspektrograph und der Objektivprismenspektrograph. Ersterer besteht in seinen Grundzügen aus einem Eintrittsspalt, einem Kollimator, einem Prisma sowie einem Kameraobjektiv, von dem das Licht dann auf das Aufnahmemedium (Film, CCD-Chip) fokussiert wird. Der Eintrittsspalt sitzt in der Brennebene des Teleskops, das hindurchgelassene Licht wird sodann von dem Kollimator zu einem parallelen Strahlenbündel umgewandelt, trifft so auf das Prisma, das das Licht in seine Spektralfarben zerlegt und gelangt dann zum Kameraobjektiv. Der Sinn des Spaltes besteht darin, die Auflösung des Spektrums zu verbessern, die sonst durch Luftunruhe und Unvollkommenheiten der Teleskopoptik beeinträchtigt wird.

Bei einem Objektivprismenspektrograph erübrigt sich ein Kollimator, denn hier wird das Prisma direkt vor die Optik gesetzt (also ins Objektiv), wo das Licht schon praktisch parallel ankommt und dann dem normalen Strahlengang des Teleskops folgen kann. Der Objektivprismenspektrograph liefert keine so große spektrale Auflösung wie der Spaltspektrograph und lässt zudem auch noch das ganze Licht des Nachthimmels durch, kann aber dafür viele Spektren gleichzeitig aufnehmen.

#### **1.2.2 Spektroskopie mit optischen Gittern**

Die Spektroskopie mit optischen Gittern ist die Methode, die heute im allgemeinen von den professionellen Astronomen bevorzugt wird, denn sie hat gegenüber der Prismenspektroskopie mehrere Vorteile, wie weiter unten näher ausgeführt wird.

Das Prinzip des optischen Gitters beruht auf der Lichtbeugung und Interferenz und lässt sich anhand des Doppelspaltexperimentes erklären. Auf folgendem Bild sieht man einen schematischen Versuchsaufbau:

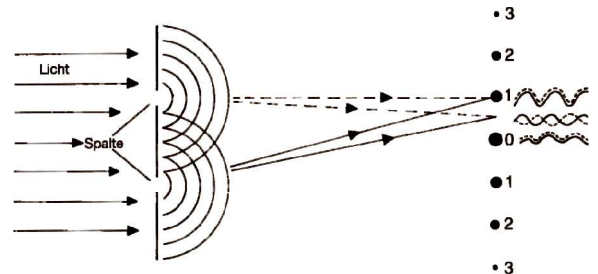

*Abbildung 3: Interferenz beim Doppelspalt*

Beim Durchgang durch die Spalte wird das Licht zunächst gebeugt. Auf dem Schirm hinter dem Doppelspalt sieht man ein Interferenzmuster, das durch die Wellennatur des Lichtes zustande kommt. Die Maxima versieht man mit Ordnungsnummerierungen; dabei wird das mittige mit "Maximum 0. Ordnung" bezeichnet und davon ausgehend zu beiden Seiten weitergezählt.

Überträgt man dies nun von monochromatischem Licht auf weißes Licht, so geschieht folgendes; da sich weißes Licht zusammensetzt aus Licht unterschiedlicher Wellenlängen, müssen für jede Wellenlänge die Maxima anders verteilt sein, denn die Phasenverschiebung ist ja bei vorgegebener Strecke vom Spalt bis zum Schirm je nach Wellenlänge unterschiedlich. Anstelle von punktförmigen Maxima wie beim monochromatischen Licht bekommt man bei weißem Licht also grobe Spektren. Die Auflösung kann verbessert werden, indem man mehr als zwei Spalte nimmt. Da dann die Bedingungen für Interferenz von allen Spalten erfüllt sein müssen, ergeben sich so wenigere aber scharfe Spektren. In der technischen Realisierung wird daraus dann ein optisches Gitter, das aus vielen tausend feinen Spalten besteht. Es gibt dabei allerdings zwei Varianten: das beschriebene Transmissionsgitter und das häufiger verwendete Reflexionsgitter, das also Licht nicht durch Spalte treten lässt, sondern reflektiert. Dazu werden in eine Glas- oder Kunststoffplatte tausende von sehr feinen Linien geritzt, danach wird die Platte mit Aluminium bedampft. Das Licht kann dann an den Stegen zwischen den Ritzen reflektiert und gebeugt werden. Der Abstand zwischen zwei Spalten bzw. Stegen wird als Gitterkonstante g bezeichnet. Für die Maxima m eines optischen Gitters mit Ablenkwinkel  $\theta$  gilt:

$$
g \sin \theta = m \lambda \qquad m = 0, 1, 2, \dots
$$

Wie bereits angedeutet, hat das optische Gitter dem Prisma gegenüber gewisse Vorteile. Besonders hervorzuheben ist hier die Linearität der Dispersion. Bei Prismen ist die Dispersion über den gesamten Spektralbereich nicht konstant – sie nimmt zu größeren Wellenlängen ab, während sie beim Gitter konstant ist.

Der einzige häufig genannte Nachteil von Gittern gegenüber Prismen (einmal abgesehen von den Kosten) ist die Aufteilung des Lichts in die verschiedenen Ordnungen, wodurch also die einzelnen Spektren weniger intensiv sind. Dies kann jedoch mit modernen Herstellungsverfahren gemindert werden, sodass das Licht auf nur eine oder zwei Ordnungen konzentriert wird.

In diesem Abschnitt sollen zunächst die allgemeinen physikalischen Vorgänge, die zur Entstehung von Spektren führen, dargestellt werden und anschließend die Entstehung von Sternspektren im Besonderen.

# **2.1 Grundlegende Entstehungsmechanismen von Spektren**

# **2.1.1 Schwarzkörperstrahlung**

Schwarzkörperstrahlung ist definiert als die Strahlung, die ein schwarzer Körper, also ein perfekter Absorber und Emitter, emittiert. Die Strahlungskurven dreier schwarzer Körper unterschiedlicher Temperatur sind auf folgendem Diagramm zu sehen:

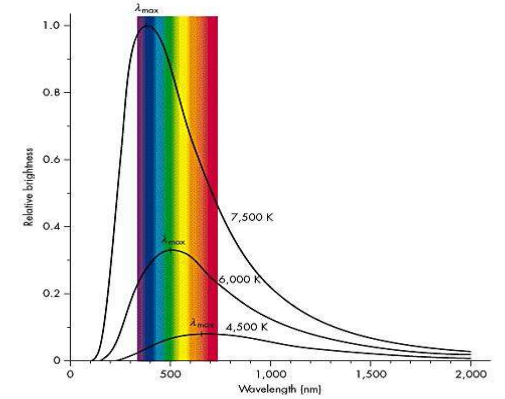

*Abbildung 4: Strahlungskurven von Schwarzkörpern*

Wie man sieht, liegen die Maxima der Strahlungskurven bei umso kürzeren Wellenlängen je höher die Temperatur des zugehörigen Schwarzkörpers ist. Diese Beziehung ist als Wiensches Verschiebungsgesetz bekannt:

$$
\lambda_{max} = \frac{2,898}{T} \,\mathrm{mm}
$$

Weiterhin sieht man an dem Diagramm, dass Schwarzkörper höherer Temperatur auch insgesamt mehr Energie in allen Wellenlängenbereichen abstrahlen als diejenigen niedrigerer Temperatur.

Dieser Zusammenhang wird im Stefan-Boltzmann-Gesetz ausgedrückt. Es verbindet die Strahlungsleistung eines Körpers mit seiner Temperatur und Oberfläche. Für einen kugelförmigen Körper wie einen Stern sieht dieses folgendermaßen aus:

$$
L=4\,\pi\,R^2\,\sigma_{SB}\,T^4
$$

Dabei steht L für die Leuchtkraft, ein in der Astronomie üblicher Ausdruck für die Strahlungsleistung, und  $\sigma_{SB} = 5.67 \times 10^{-8} \text{W m}^2 \text{K}^4$ ist die Stefan-Boltzmann-Konstante.

In der Natur treten zwar keine perfekten Schwarzkörper auf, aber viele Körper verhalten sich in guter Näherung so – dazu gehören u.a. die Sterne.

### **2.1.2 Absorption und Emission**

Lässt man das Licht eines (annähernd) schwarzen Strahlers durch ein Gas geringer Dichte dringen, so sieht das Spektrum anschließend nicht mehr wie ein einfaches Schwarzkörperspektrum aus, sondern man wird dunkle Linien darin feststellen -

Absorptionslinien. Diese kommen zustande, wenn Elektronen der Gasatome Lichtquanten, also Photonen, absorbieren.

Durch die Absorption wird ein Elektron auf ein höheres Energieniveau befördert, wobei die Differenz zwischen den beiden Energieniveaus genau der Energie des absorbierten Photons entsprechen muss. Die Elektronen verharren natürlich nicht für alle Zeit in den höheren Energiezuständen, sondern begeben sich nach einer Weile wieder auf ein niedrigeres Energieniveau zurück unter Aussendung eines Photons, dessen Energie wiederum genau der Energiedifferenz zwischen den Energieniveaus entsprechen muss. Allerdings haben die Elektronen hier u.U. mehrere Möglichkeiten, Siehe dazu Abbildung 5.

Gezeigt sind hier Energieniveaus des Elektrons im Wasserstoffatom. Wie man sieht, hat das Elektron, wenn es sich auf dem Niveau n=3 befindet, die Möglichkeit, direkt zum Grundzustand n=1 zurück zu springen oder erst auf n=2 und dann auf n=1. Die Serie der Übergänge von höheren Energiezuständen nach n=2 bzw. umgekehrt trägt beim Wasserstoff den Namen Balmer-Serie, deren bekanntester Vertreter – der Übergang von n=3 nach n=2 – der H $\alpha$ -Linie bei 6563 Å entspricht (1 Å =  $10^{-10}$  m); es ist üblich, die zu einer Serie zugehörigen Übergänge mit griechischen Buchstaben zu notieren.

Mit dem Übergang eines Elektrons von höheren zu niedrigeren Energieniveaus wurde auch bereits der Entstehungsmechanismus der Emissionslinien (also hellen Linien im Spektrum) angesprochen. Ein heißes Gas geringer Dichte erzeugt Emissionslinien, denn wenn die Elektronen, die durch Stöße untereinander oder durch Absorption auf höhere Energieniveaus befördert worden sind, wieder zurückspringen auf niedrigere Energieniveaus, senden sie Photonen in zufällige Richtungen aus, sodass das Gas im Licht der entsprechenden Übergänge leuchtet und sein Spektrum die entsprechenden Emissionslinien aufweist.

Es ist einem Photon auch möglich ein Atom zu ionisieren, sofern es genügend Energie besitzt. Bei der Rekombination, also wenn das Elektron sich wieder mit dem Atomrumpf verbindet, gibt ein Elektron dann zunächst entsprechend seiner Relativgeschwindigkeit dazu ein Photon ab, danach kann es, falls nicht schon geschehen, über mehrere Stufen zum Grundzustand gelangen, jeweils unter Aussendung von Photonen mit entsprechender Energie. Ein heißes Gas bzw. ein Plasma (ein "Gas", dessen Atome ionisiert sind) kann so nicht nur Emissionslinien, sondern auch ein Kontinuum erzeugen, denn dort sind die Relativgeschwindigkeiten der Elektronen und Ionen über einen weiten Bereich verteilt und so entsprechend auch die Wellenlängen der bei der Rekombination ausgesendeten Photonen. Entsprechend gibt es auch Absorptionskontinua, denn die Energie eines Photons muss nur eine gewisse Grenze überschreiten, um ein Atom zu ionisieren, über dieser Grenze kann die Energie einen beliebigen Wert annehmen.

Was nun die Linien so besonders macht, ist die Tatsache, dass sich an ihrer Lage nicht nur Elektronenübergänge ablesen lassen, sondern auch, zu welchem chemischen Element diese gehören. Die möglichen Energieniveaus liegen nämlich bei jedem Element anders, abhängig von der Zahl der Elektronen und der Stärke ihrer Bindung an den Kern.

Die beschriebenen Vorgänge werden in den Kirchhoffschen Gesetzen zusammengefasst:

1. Gase unter hohem Druck und Festkörper erzeugen bei hoher Temperatur ein kontinuierliches Spektrum.

- 2. Heiße Gase geringer Dichte erzeugen ein Emissionslinienspektrum.
- 3. Ein Kontinuum wird nach dem Durchgang durch ein Gas geringer Dichte Absorptionslinien aufweisen.

#### **2.2 Sternspektren**

Betrachtet man einen Stern wie die Sonne, so findet man dort sämtliche zuvor beschriebenen Prozesse. Die inneren Schichten sind dicht, sehr heiß und stehen unter hohem Druck. Laut dem ersten Kirchhoffschen Gesetz erzeugen sie somit ein kontinuierliches Spektrum. Zu den äußeren Schichten hin nehmen Dichte, Temperatur und Druck ab und dem Kontinuum werden Absorptionslinien aufgeprägt. Was für Linien das sind, hängt von der Höhe ab – in den etwas tieferen Schichten, wo *Abbildung 5: Energieniveaus im H-Atom*die Temperaturen höher sind,

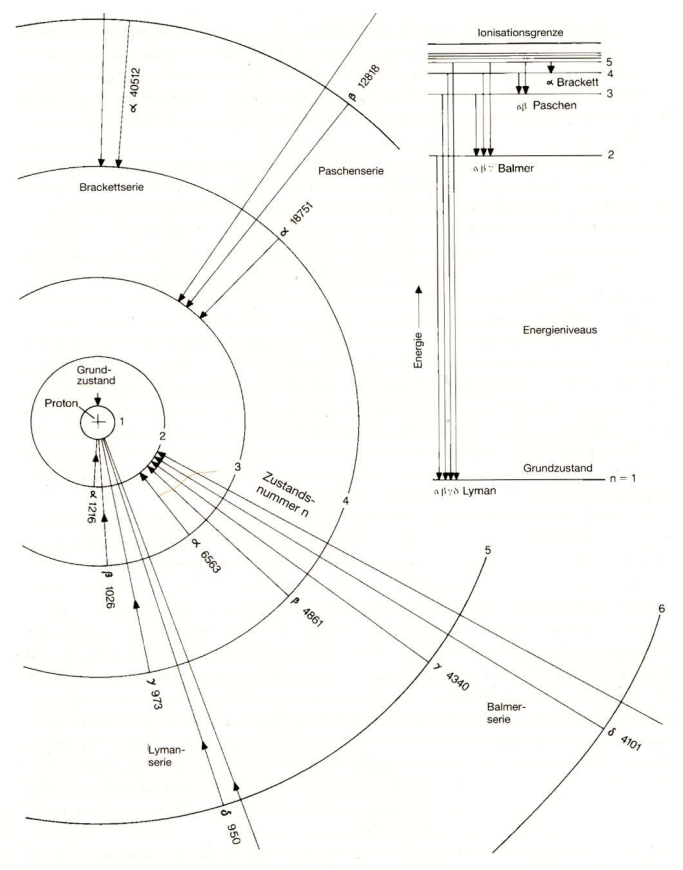

können Linien von ionisierten Atomen entstehen, die in größerer Höhe neutral vorliegen.

Würde man die höheren Schichten allein, ohne die darunterliegende Kontinuumsquelle, betrachten, so würde man ein Emissionsspektrum sehen, denn auf sie trifft das zweite Kirchhoffsche Gesetz zu – sie sind ein heißes Gas geringer Dichte. Man kann die Sonne auch in speziellen Filtern betrachten, die nur das Licht einer bestimmten Emissionslinie durchlassen, wie z.B. ein H $\alpha$ - Filter dies tut.

Es ist nicht ganz einfach, von dem (Nicht-) Vorkommen gewisser Linien auf das (Nicht-) Vorkommen gewisser Elemente zu schließen bzw. auf deren Häufigkeiten. Kenntnis der Temperatur-, Druck- und Dichteverhältnisse sind hier Voraussetzung für eine sinnvolle Interpretation eines Spektrums.

So könnte man z.B. bei kühlen Sternen aufgrund der Abwesenheit von Wasserstofflinien naiv auf das Nichtvorhandensein von Wasserstoff schließen, was einen gewaltigen Trugschluss darstellen würde, zumal alle Sterne (von gewissen Sternendzuständen abgesehen) zum weitaus größten Teil aus Wasserstoff bestehen (siehe auch nächster Abschnitt). In den kühlen Sternen sind lediglich die Temperaturen nicht hoch genug, um Elektronen des Wasserstoffatoms auf höhere Energieniveaus zu befördern. Dafür können sich in diesen Sternen Moleküle bilden, denn hier sind die Teilchengeschwindigkeiten niedrig genug, sodass Atome molekulare Bindungen eingehen können und diese Bindungen nicht gleich wieder durch Zusammenstöße zerstört werden. Moleküle erzeugen sehr komplizierte Spektren, denn hier spielen die verschiedenen Vibrationszustände des Moleküls eine Rolle, die sich wiederum

aufspalten in verschiedene Rotationszustände. Die entsprechenden Übergänge erzeugen im Spektrum sog. molekulare Banden. Diese drängen sich zu einer Seite des Spektrums stark zusammen und bilden dort einen Bandenkopf, nach dessen Wellenlänge ein Band bezeichnet wird.

Wie kann man nun also Temperatur, Druck und Dichte in Sternatmosphären bestimmen? Zur Bestimmung der Temperatur gibt es mehrere Möglichkeiten: zum einen über das Stefan-Boltzmann-Gesetz, sofern man die Leuchtkraft des Sterns und seinen Radius kennt (dies liefert die sog. effektive Temperatur – diejenige Temperatur, die ein Schwarzer Körper mit gleicher Oberfläche und Strahlungsleistung haben würde), zum anderen über das Wiensche Gesetz nach Bestimmung des Strahlungsmaximums, weiterhin können die Spektrallinien betrachtet werden, um daraus Ionisationsverhältnisse bzw. Anregungsverhältnisse zu bestimmen – bei hohen Temperaturen ist zu erwarten, dass mehr Atome in ionisiertem Zustand bzw. in höher angeregten Zuständen vorliegen.

Was Druck und Dichte betrifft, so kann man sich auch hier die Spektrallinien zunutze machen, indem man ihre Breite und innere Struktur – ihr Linienprofil - analysiert. Das Profil wird grafisch als Strahlungsfluss innerhalb einer Linie in Abhängigkeit von der Wellenlänge dargestellt. Die Informationen über Druck und Dichte ergeben sich dann aus folgenden Überlegungen; bei Stößen oder nahen Begegnungen zwischen Atomen werden die Energieniveaus innerhalb eines Atoms geringfügig verändert aufgrund der elektrischen Kräfte zwischen ihnen – so kann also Absorption und Emission von Strahlung bei etwas anderen Wellenlängen erfolgen als im ungestörten Zustand. Führt man diese Überlegung weiter, so wird klar, dass bei höherem Druck und höherer Dichte die Spektrallinien breiter werden müssen, da Stöße zwischen Teilchen immer häufiger werden.

Aus Sternspektren lassen sich noch weit mehr Informationen gewinnen als bis hierhin beschrieben, allerdings würde es über den Rahmen dieser Arbeit hinausgehen, auf sie alle einzugehen.

# **3 Spektralklassifikation**

Schon aus dem bisher Gesagten ist erdenklich, dass Sternspektren eine große Vielfalt an Linien (-profilen) aufweisen können, was in der Realität auch der Fall ist. Um 1900 entwickelten die am Harvard-Observatorium beschäftigten Damen W. P. Fleming, A. Maury und A. Cannon ein Klassifikationsschema, in dem die Sternspektren nach dem Auftreten und der Stärke bestimmter Spektrallinien in sieben Spektralklassen eingeteilt wurden. Dieses Schema wurde später noch um einige Neben- bzw. Sonderklassen erweitert, diese sind jedoch für die folgenden Betrachtungen nicht relevant. Weiterhin wurde mit der Zeit auch klar, dass man für ein tieferes Verständnis der Sterne auch die unterschiedlichen Leuchtkräfte innerhalb einer Spektralklasse betrachten musste, wodurch die Leuchtkraftklassen entstanden. Im Folgenden sollen die Klassifikation der Sternspektren und die daraus gewonnenen Erkenntnisse näher erklärt werden.

### **3.1 Physikalische Eigenschaften der Sterne**

Vor der Darlegung der eigentlichen Klassifikation der Sternspektren sollte nach den vorhehrigen streifenden Betrachtungen der Sternatmosphären zunächst noch ein näherer Blick auf die Sterne selbst geworfen werden.

Sterne bestehen durchschnittlich zu rund 70% aus Wasserstoff, 25-30% Helium sowie Spuren schwererer Elemente, die von den Astronomen gemeinhin als Metalle

bezeichnet werden. Für die meiste Zeit ihrer Existenz befinden sie sich im Gleichgewicht zwischen Gravitation und Druck, der durch Kernfusion im Sternzentrum erzeugt wird. Bei den sog. Zwergen wie unserer Sonne ist das die Fusion von Wasserstoff zu Helium.

In der Sonne beträgt die Temperatur im Zentrum etwa 16 Mio. Kelvin, an der Oberfläche nur noch ca. 6000 K. Massivere Sterne müssen aufgrund ihrer stärkeren Gravitation höheren Druck und damit höhere Temperaturen aufbringen, um sich im Gleichgewicht zu befinden. Entsprechend können massivere Sterne bis zu rund zehnmal höhere Temperaturen bei bis zu etwa 100 Sonnenmassen aufweisen (1 Sonnenmasse = 2  $x$  10<sup>30</sup> kg), am unteren Ende der Skala stehen massearme Sterne mit minimal 0,08 Sonnenmassen und Oberflächentemperaturen von etwa 3000 K. Die Radien der Zwerge reichen von 0,1 bis 15 Sonnenradien (1 Sonnenradius = 7 x  $10^5$  km).

Die folgende Grafik zeigt schematisch den Aufbau der Sonne:

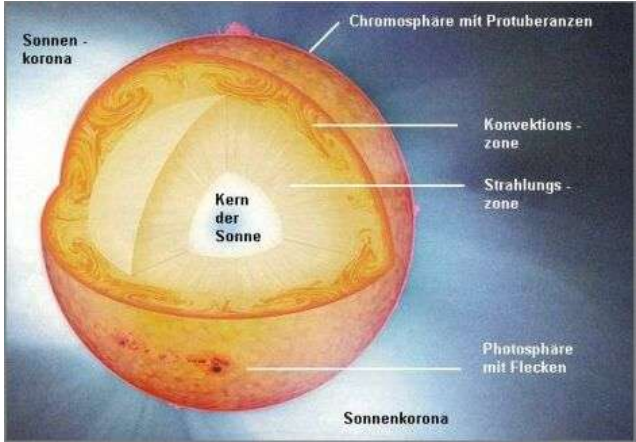

*Abbildung 6: Aufbau der Sonne*

### **3.2 Die Spektralklassen**

Man unterscheidet heute, von den Nebenklassen abgesehen, neun Spektralklassen: O, B, A, F, G, K, M, L und T. Die beiden letztgenannten sind erst vor relativ kurzer Zeit hinzugekommen als Folge der Entdeckung sehr kühler Sterne und sog. Brauner Zwerge (sozusagen "verhinderte" Sterne, die die normale Wasserstofffusion aufgrund zu geringer Masse nicht starten konnten). Im Folgenden sollen nur die alten sieben Klassen betrachtet werden, zumal Objekte der Klassen L und T irrelevant für die vorliegende Arbeit sind.

Die Spektralklassen werden weiter unterteilt in die Unterklassen 0-9, wobei die Temperatur von 0 nach 9 abnimmt (die Anzahl der Unterklassen sind je nach Spektraltyp unterschiedlich und werden teils noch weiter in Dezimalen aufgeteilt).

Die Spektralklassen repräsentieren im Prinzip nichts anderes als die Temperaturen der Sterne; O-Sterne sind die heißesten Sterne, M-Sterne die kühlsten. In der folgenden Tabelle werden die einzelnen Klassen und ihre typischen spektralen Kennzeichen kurz dargestellt. Die römischen Ziffern hinter den chemischen Elementen repräsentieren die Ionisationsstufen, dabei bedeutet I neutral, II einfach ionisiert etc.

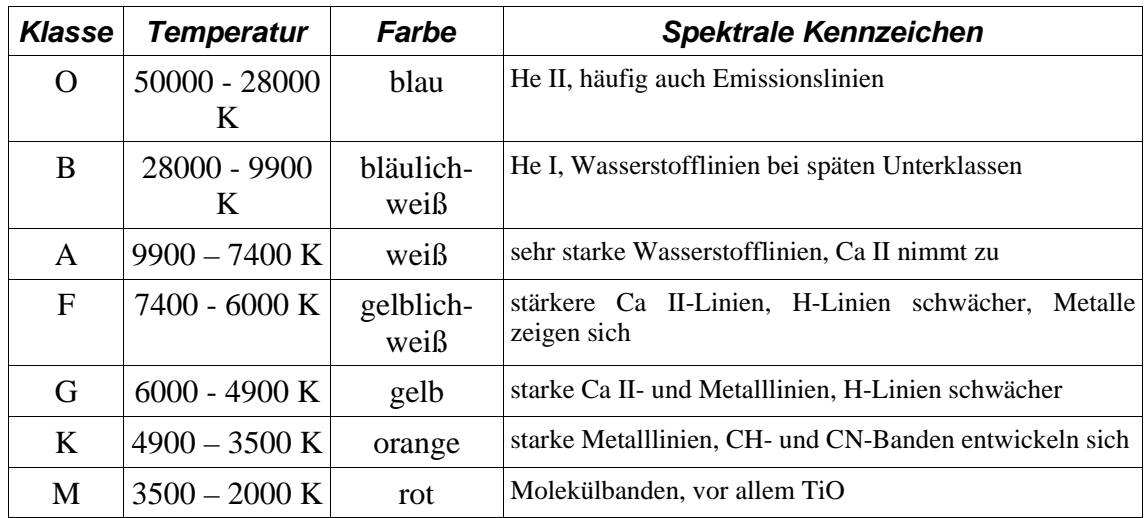

*Tabelle 1: Spektralklassen*

#### **3.3 Die Leuchtkraftklassen und das Hertzsprung-Russell-Diagramm**

Wie eingangs bereits erwähnt wurde, weisen die einzelnen Spektralklassen eine große Bandbreite an Leuchtkräften auf. Da die zugehörigen Sterne aber alle die gleichen Temperaturen haben, müssen sie sich im Radius unterscheiden – die schwächeren sind sogenannte Zwerge (bzw. Hauptreihensterne), die leuchtkräftigeren gehören zu den Riesen bzw. Überriesen. Sie repräsentieren unterschiedliche Entwicklungsstufen von Sternen, dazu unten mehr.

Man unterscheidet heute neun Leuchtkraftklassen, die auf W. W. Morgan, P. C. Keenan und E. Kellman zurückgehen (um 1943); auf einige von ihnen wird im Folgenden etwas näher eingegangen, sie alle darzustellen wäre aber für den Rahmen dieser Arbeit nicht zweckmäßig.

Trägt man in einem Diagramm die Leuchtkraft auf der Ordinate und die Spektralklasse (gleichbedeutend mit der Temperatur) auf der Abszisse auf, so ergibt sich das berühmte Hertzsprung-Russell-Diagramm (HRD), in dem die verschiedenen Leuchtkraftklassen klar hervortreten (Abbildung 7).

An diesem Diagramm lässt sich die Entwicklung der Sterne nachzeichnen, dazu seien an dieser Stelle nur einige Grundlagen genannt. Die auffällige Diagonale, die sich im HRD von links oben nach rechts unten erstreckt, wird Hauptreihe genannt. Auf ihr befinden sich die Zwerge, "normale" Sterne, die wie unsere Sonne in ihrem Kern Wasserstoff zu Helium fusionieren. Rechts oben sieht man die Unterriesen, Riesen und Überriesen – sie repräsentieren spätere Stadien der Sternentwicklung, in denen

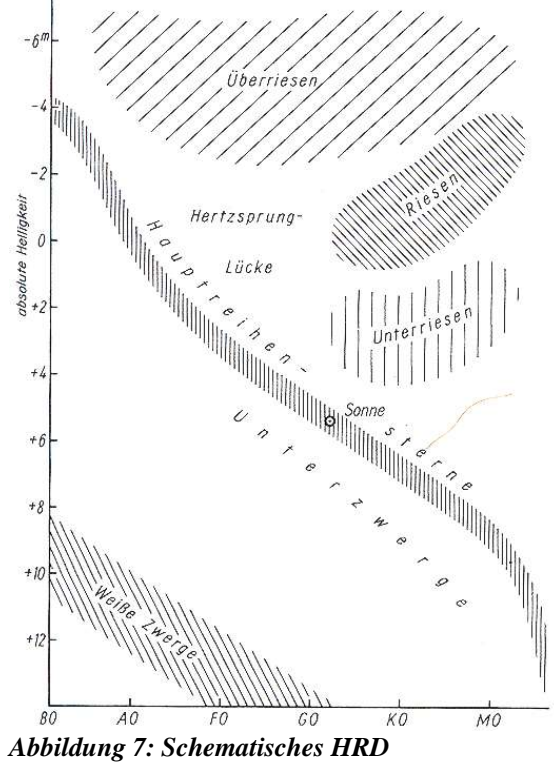

sich die äußeren Hüllen der Sterne aufgebläht haben und andere thermonukleare Prozesse in ihrem Inneren stattfinden. Mittig unten befinden sich die sog. Weißen Zwerge, dies sind die sehr kompakten Überreste von Sternen geringer bis mittlerer **Masse** 

# **4 Die Gewinnung der Sternspektren**

### **4.1 Die Ausrüstung**

Für die Gewinnung der Sternspektren sollte ein Objektivprismenspektrograph zum Einsatz kommen, da dieser für mich einfacher zu beschaffen war als ein optisches Gitter und zudem für meine groben Klassifikationszwecke völlig ausgereicht hätte.

Der Spektrograph besteht aus einem Flintglas-Prisma (F2,  $n_{546,1}=1,6241$ ,  $n_{480}$  –  $n_{643,8}=$ 0,0173) mit einem brechenden Winkel von 30°, das an ein Teleobjektiv mit 400 mm Brennweite angebracht ist. Daran wäre für die Aufnahmen eine MEADE Pictor 416XT CCD-Kamera (für technische Details siehe Quellenangaben, Seiten des Astronomischen Instituts) angebracht worden, mehr dazu im nächsten Abschnitt.

Der Spektrograph sollte an das 16-Zoll-Übungsteleskop (MEADE LX200, siehe Anhang) des Astronomischen Instituts der Ruhr-Universität Bochum (AIRUB) angebracht werden. Dieses ist auf einer Gabelmontierung montiert, die wiederum auf einer massiven Stahlsäule ruht. Ein stabiler Aufbau ist wichtig, damit die Aufnahmen nicht durch Erschütterungen gestört werden.

# **4.2 Durchführung und Technik**

Bevor die eigentliche Aufnahmetechnik beschrieben wird, ist zunächst ein Einblick in die Grundlagen der CCD-Technik sinnvoll.

Die Abkürzung CCD steht für "Charge Coupled Device", übersetzt etwa "ladungsgekoppeltes Gerät". Der Chip einer solchen Kamera ist ein Siliziumkristall (ein Halbleiter), auf dem sich in regelmäßiger Anordnung Elektroden befinden, welche die Pixel – also Bildpunkte – des Chips ausmachen. Trifft Licht auf den Chip, so entstehen dadurch freie Ladungsträger, die sich an den Elektroden sammeln. Je mehr Photonen auf ein Pixel treffen, desto mehr Ladungsträger sammeln sich an den Elektroden. Sobald eine Belichtungseinheit beendet ist, werden die Ladungen pixelweise ausgelesen und von einem Analog-Digital-Wandler in entsprechende Zahlenwerte übersetzt, die ein Rechner dann als Bild auf dem Monitor darstellen kann. Mit entsprechender Software kann dieses anschließend bearbeitet werden. Ein CCD-Chip ist wesentlich empfindlicher als chemischer Film; ein Maß für die Empfindlichkeit ist die sogenannte Quanteneffizienz, die angibt, wieviel Prozent des eingehenden Lichtes zur Bildentstehung beitragen. Bei chemischem Film liegt die Quanteneffizienz unter 1%, während sie bei den modernsten CCD-Chips bei über 80% liegen kann.

Wie bereits gesagt, hätte mir für die Aufnahme der Spektren eine CCD-Kamera zur Verfügung gestanden, ebenso wie ein Rechner, über den mit spezieller CCD-Software (MaxIm DL) die Aufnahmen gesteuert und eingelesen worden wären. Dass die Spektren somit gleich in digitaler Form vorgelegen hätten, hätte die weitere Bearbeitung verkürzt und erleichtert, zumal sich das bei chemischem Film erforderliche Entwickeln und das Digitalisieren der Spektren erübrigt hätte.

Die Spektren wären sehr schmal gewesen – zu schmal, um die feinen Linien darin ausmachen zu können. Um sie zu verbreitern wollte ich mich folgender Technik bedienen: Ich hätte das Teleskop mit dem Spektrographen auf den zu untersuchenden Stern ausgerichtet, die Nachführung während der Belichtung abgeschaltet so durch die Erdrotation das Spektrum verbreitern lassen. Über die Belichtungszeiten kann ich an dieser Stelle leider keine Aussage machen, denn vernünftige Werte für diese wollte ich durch Ausprobieren ermitteln, zumal ich noch keine Erfahrungen mit Aufnahmen dieser Art habe.

# **5 Die Auswertung der Spektren**

### **5.1 Vorarbeiten**

Vor der eigentlichen Analyse müssen noch einige Vorbereitungen getroffen werden.

Damit man die Spektren in Diagrammform darstellen kann, muss man die Rohspektren zunächst in Zahlenwerte umwandeln, d.h. man lässt von einem speziellen Programm die Intensitätswerte der Pixel bestimmen; zusammen mit den Positionen der Pixel werden diese *Abbildung 8: Teleskop mit Spektrograph*Werte dann in einer Textdatei

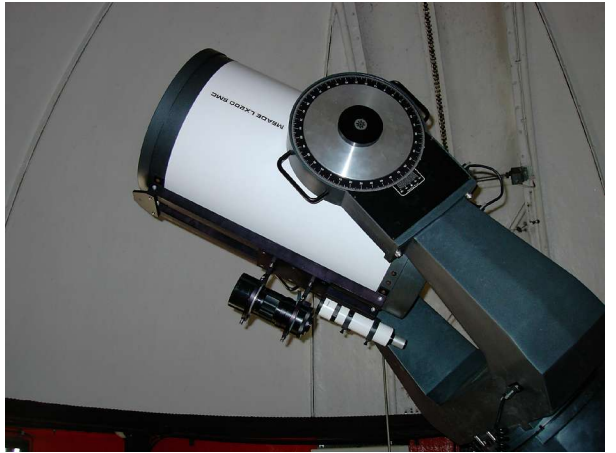

gespeichert. Mit diesen Daten kann man nun zwar schon einen Graphen erstellen, allerdings ist noch zu berücksichtigen, dass die Dispersion eines Prismas ja wellenlängenabhängig ist und demzufolge die Spektrallinien zum roten Ende hin quasi zusammengestaucht sind.

Um die Linien dennoch richtig zuordnen zu können, muss eine sog. Disperisonskurve des Prismas erstellt werden. Die Dispersionskurve stellt in diesem Fall die Wellenlängen in Abhängigkeit von der Pixelposition dar. Mit Hilfe dieser Kurve ist man dann in der Lage, die Spektren entsprechend zu kalibrieren. Im Einzelnen sieht die Erstellung der Dispersionskurve folgendermaßen aus. Man beginnt mit einem Rohspektrum, dessen Spektrallinien gut zu erkennen sind und die leicht zuzuordnen sind. Dazu bietet sich das Spektrum eines A-Sterns an, das markante Wasserstoff-Absorptionslinien aufweist.

Aus dem Diagramm des Rohspektrums, das die Intensitätswerte in Abhängigkeit der Pixelpositionen enthält, liest man die Pixelpositionen der identifizierten Absorptionslinien ab und überträgt diese auf die Abszisse eines neuen Diagramms. Auf die Ordinatenachse werden dann die entsprechenden Wellenlängen aufgetragen; dadurch erhält man die Dispersionskurve des Prismas und weiß somit, bei welcher Pixelposition sich welche Wellenlänge befindet. Mit dieser Information können nun in sämtlichen, mit demselben Prisma aufgenommenen Spektren die Spektrallinien identifiziert werden.

In einem weiteren Diagramm kann man jetzt endlich die Intensitätswerte (Ordinate) gegen die Wellenlänge (Abszisse) auftragen. Das Spektrum muss nun noch normiert werden. Einem aufgenommenen Spektrum unterliegt nämlich immer ein sog. Pseudokontinuum, welches durch die störenden Einflüsse der Erdatmosphäre und des Spektrographen zustande kommt. Die Normierung dient dazu, das Pseudokontinuum zu eliminieren. Dazu wird eine Textdatei mit den Wellenlängen und zugehörigen Intensitäten in ein spezielles Programm – an dieser Stelle sei das DOS-Programm MK32 genannt – eingelesen und als Diagramm dargestellt. In diesem Diagramm kann man nun entweder automatisch und/oder manuell mit der Maus das Pseudokontinuum markieren und das Programm erstellt dann das normierte Spektrum.

# **5.2 Spektralklassifikation in Beispielen**

In diesem abschließenden Abschnitt möchte ich an zwei Vertretern der Spektralklassen deren typischen spektralen Merkmale aufzeigen. Die zugehörigen Spektren befinden sich im Anhang, außerdem findet sich dort noch eine Darstellung aller klassischen Spektralklassen.

### **Spektraltyp A**

Die für diese Klasse so charakteristischen, ausgeprägten Wasserstofflinien sind hier sehr schön zu sehen. Die Linien der Balmer-Serie befinden sich im Bereich von 364 bis 434 nm, weiterhin machen sich die CaII-Linien bei 393 und 396 nm schwach bemerkbar.

### **Spektraltyp G**

In diesem Spektrum sieht man zahlreiche Linien von Metallen, besonders hervorzuheben sind die für G-Sterne typischen starken Linien des einfach ionisierten Kalziums bei 393 und 396 nm.

# **Schlussbemerkungen und Danksagung**

Auch wenn es mir aufgrund ungünstiger Wetterbedingungen nicht möglich war, selbst Spektren aufzunehmen, war die intensive Beschäftigung mit der praktischen Seite der Spektralanalyse auf jeden Fall eine lehrreiche und inspirierende Erfahrung. Zuvor war meine Beschäftigung mit Sternspektren rein theoretisch orientiert; im Rahmen dieser Facharbeit habe ich einen guten Einblick in die Möglichkeiten gewonnen, die sich ambitionierten Amateuren heute bieten, wenn es darum geht, selbst Sternspektren zu gewinnen und zu analysieren. All dies wäre nicht möglich gewesen ohne die freundliche Unterstützung von Herrn Ernst Pollmann von der VdS-Fachgruppe Spektroskopie. Er stellte mir nicht nur seinen Objektivprismenspektrograph zur Verfügung, sondern auch die Spektren, die ich zur Demonstration im letzten Abschnitt der vorliegenden Arbeit verwendet habe. Außerdem stand er mir bei Fragen und für Anregungen stets zur Verfügung. Für all dies möchte ich mich an dieser Stelle herzlich bei Herrn Pollmann bedanken.

Auch dem Astronomischen Institut der Ruhr-Universität Bochum möchte ich meinen Dank aussprechen für die Bereitstellung des Übungsteleskops samt CCD-Kamera und der Hilfestellung bei den logistischen und technischen Fragen. Mein besonderer Dank geht an Frau Dr. Susanne Hüttemeister für die logistische Unterstützung und an Daniel Brown, der sich sehr hilfsbereit zeigte bei der technischen Realisierung des Projektes. Auch Herrn Klaus Weißbauer und Sven Müller sei an dieser Stelle für ihre Hilfsbereitschaft gedankt.

# **Quellenverzeichnis**

- James B. Kaler, Sterne und ihre Spektren: Astronomische Signale aus Licht, Spektrum Akademischer Verlag Heidelberg – Berlin - Oxford, 1994
- Arthur N. Cox, Allen's Astrophysical Quantities Fourth Edition, Springer-Verlag, New York, 2000
- Ernst Pollmann, Fachgruppe Spektroskopie der VdS, Einführung in die Spektroskopie für Amateure http://www.astronomie.de/fachbereiche/spektroskopie/einfuehrung/index.htm, 2002
- Internetseiten des Astronomischen Instituts der Ruhr-Universität Bochum über das Übungsteleskop, http://www.astro.rub.de/teleskop
- Paul A. Tipler, Physik, Spektrum Akademischer Verlag GmbH Heidelberg Berlin, 1998
- Andreas Moser, Matthias Auf der Maur, Roman Hoog Antink, Semesterarbeit CCD Astrofotografie, 2002, gefunden auf http://roman.rs3.ch/projects/SA01/
- Fakultät für Physik, Universität Karlsruhe, Physikalisches Praktikum 2 für Physiker und Lehramtskandidaten – Versuch P2-12: Dispersion und Absorption, gefunden unter www-ekp.physik.uni-karlsruhe.de/~bluem/ Versuch\_pdf/Dispersion.pdf
- Helmut Zimmermann, Alfred Weigert, ABC-Lexikon Astronomie, Spektrum Akademischer Verlag Heidelberg – Berlin – Oxford, 1995

### **Abbildungsnachweis**

Abb. 1: vgl. www.ncat.edu/~gpii/

- Abb. 2: vgl. Kaler, Sterne und ihre Spektren, S. 73
- Abb. 3: vgl. Kaler, Sterne und ihre Spektren, S. 74
- Abb.4: vgl.http://www.astro.washington.edu/labs/clearinghouse/labs/Spectclass/images/
- Abb. 5: vgl. Kaler, Sterne und ihre Spektren, S. 57
- Abb. 6: vgl. http://drfreund.bei.t-online.de/astronomy-sun.htm

Abb. 7: vgl: Alfred, Weigert, ABC-Lexikon Astronomie, S. 121

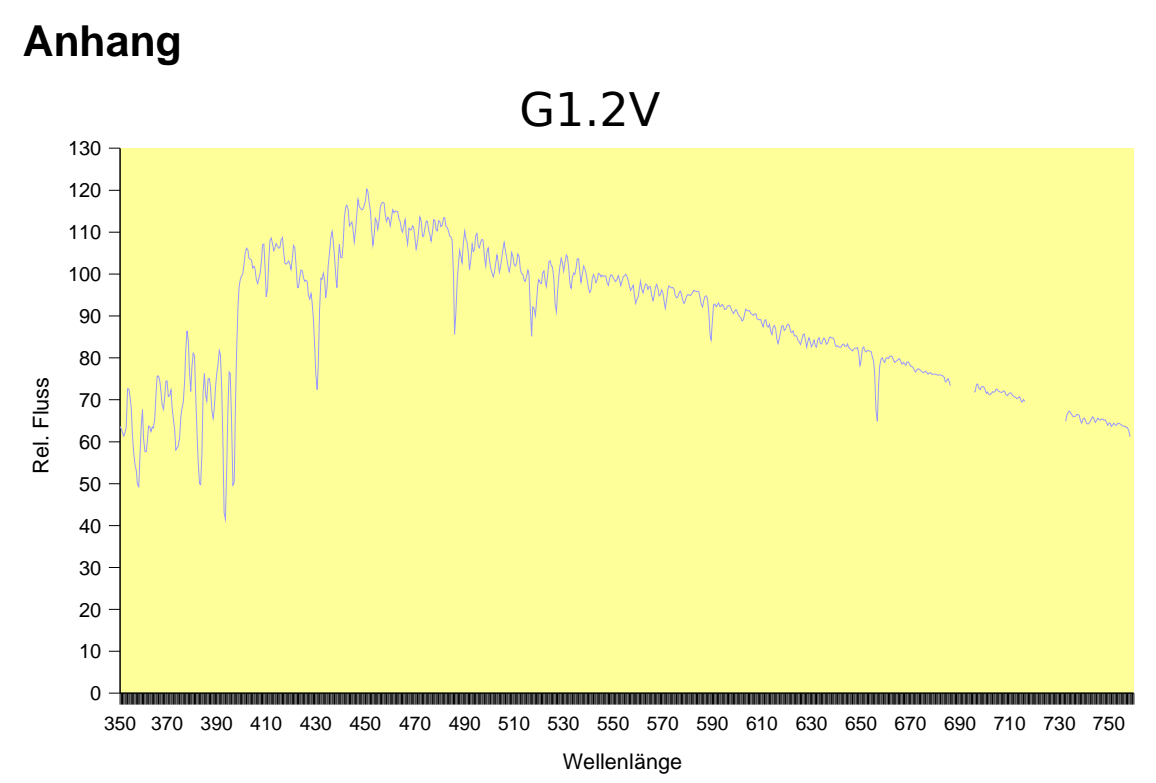

**Spektrum eines G1,2V-Sternes**

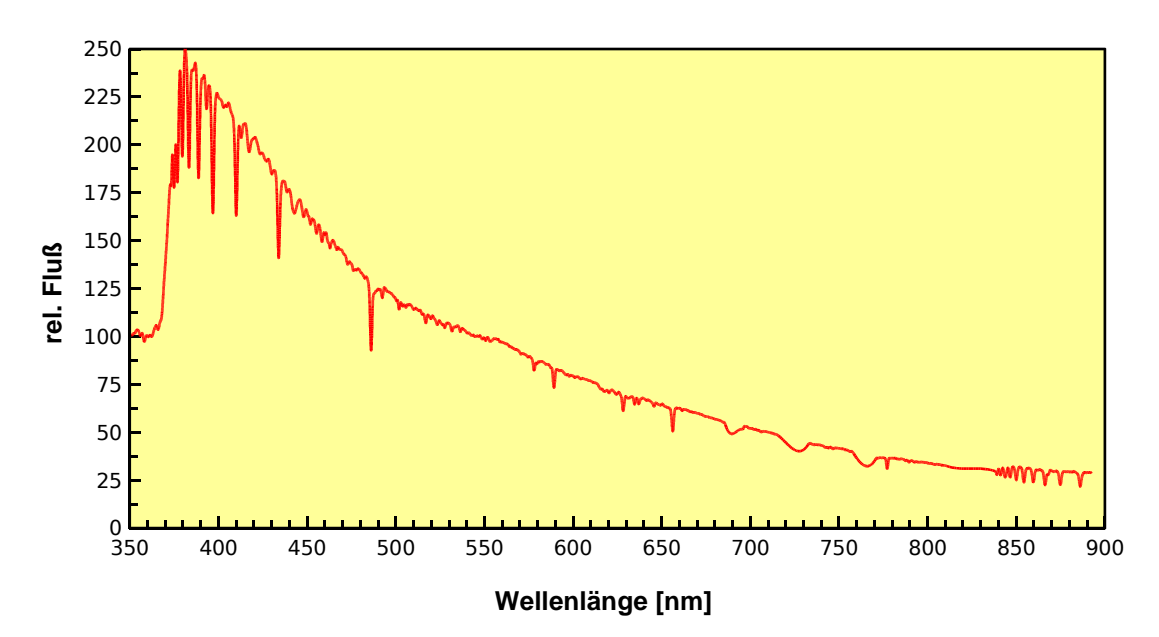

**Spektrum eines A3I-Sternes**

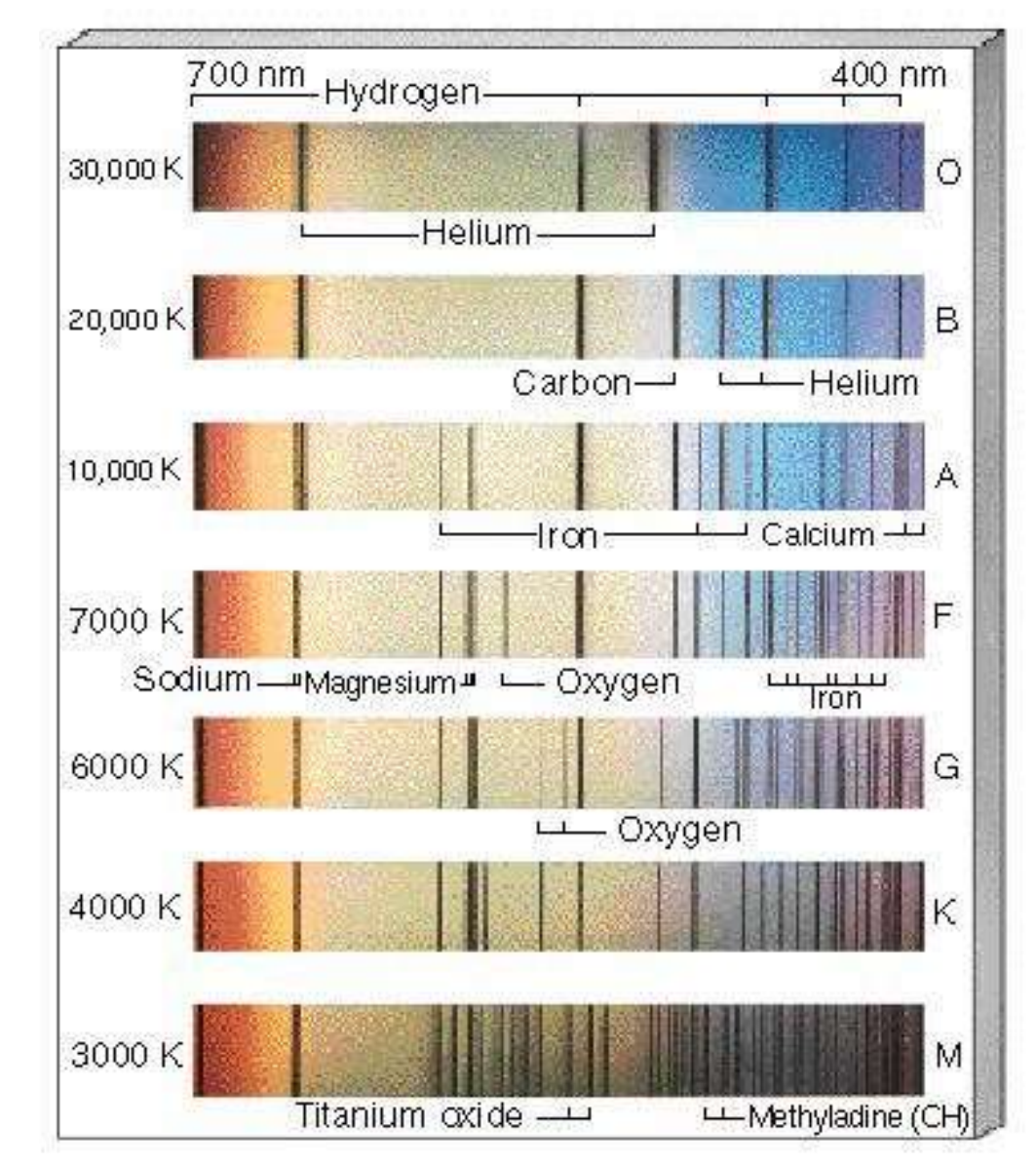

Sämtliche klassischen Spektralklassen auf einen Blick

**Quelle: www.ap.stmarys.ca/~ishort/ Images/Stars/HRDiag/**

# **Selbstständigkeitserklärung**

**Ich erkläre, dass ich die Facharbeit ohne fremde Hilfe angefertigt und nur die im Literaturverzeichnis angeführten Quellen und Hilfsmittel verwendet habe.**